# **Iphone Application Development For Dummies**

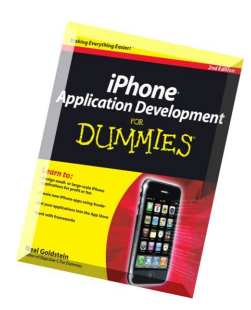

# IPHONE APPLICATION DEVELOPMENT FOR DUMMIES

### **iphone application development for pdf**

This article may be too long to read and navigate comfortably.The readable prose size is 91 kilobytes. Please consider splitting content into sub-articles, condensing it, or adding subheadings. (February 2019)

### **iPhone - Wikipedia**

Similar to one of my first blog posts on building a basic application for Mac OS X using xcode 3.0, I am going to explain for beginning iPhone/iPod Touch developers how to build the most basic Cocoa Touch application using Interface Builder and an application delegate in xcode 3.1. This tutorial ...

# **Cocoa Touch Tutorial: iPhone Application Example | Cocoa**

Apple Footer  $*$  iPhone X R and X S pricing is after trade  $\hat{\epsilon}$  in of iPhone 7 Plus in good condition. Additional tradeâ€'in values available for a limited time only and require purchase of a new iPhone, subject to availability and limits.

### **iPhone - Apple**

We are deeply saddened by the news that our member, colleague, and friend Ben  $\hat{a} \in \text{c}$  byer passed away of natural causes on Monday, February 8th.. Many of you knew him as one of the public faces of the iPhone Dev Team, Team Twiizers and fail0verflow.. Outspoken but never confrontational, he was proof that even in the competitive and oftentimes aggressive hacking scene, there is a place ...

# **Dev-Team Blog**

We also tested an AnySim unlocked phone, and after the update it appeared to be relocked. The IMEI was reported as 004999010640000 (see below), and a T-Mobile sim was reported by the phone as an "Incorrect SIM" rather than the new "Different SIM Detected" message.

# **iphoneSimFree.com - use any SIM card with your iphone**

iOS (formerly iPhone OS) is a mobile operating system created and developed by Apple Inc. exclusively for its hardware.It is the operating system that presently powers many of the company's mobile devices, including the iPhone, iPad, and iPod Touch.It is the second most popular mobile operating system globally after Android.. Originally unveiled in 2007 for the iPhone, iOS has been extended to ...

# **Iphone Application Development For Dummies**

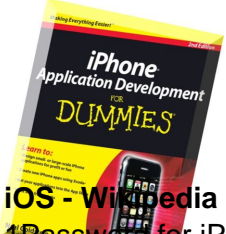

4Password for iPhone/iPad Apple's App Store Best of 2014! Have you ever forgotten a p Down 2015-10-31 ; Action Movie FX for iPhone/iPad ACTION MOVIE FX lets you add Hollywood FX to iPhone AND iPad Down 2015-04-15 ; Evernote for iPhone/iPad Evernote is an easy-to-use, free app that helps you remember Down 2015-04-03 ; TuneIn Radio Pro for iPhone/iPad TuneIn is a new way to listen to music ...

## **Appxv.com - Android iPhone Smartphone**

PDF conversion and creation software, office document process application, multimedia tools and related software development kit provided by VeryPDF.

## **PDF software, business document application, multimedia**

From Code to Customer. Join the Apple Developer Program to reach customers around the world on the App Store for iPhone, iPad, Mac, Apple Watch, Apple TV, and iMessage, and on the Safari Extensions Gallery. You a ∈<sup>™</sup>ll also get access to beta software, advanced app capabilities, extensive beta testing tools, and app analytics.

## **Apple Developer Program - Apple Developer**

Below you'll find answers to hundreds of questions related to using your iPhone and iOS. Either browse the questions by topic, or use the search bar to search for the question you need answered.

## **Frequently Asked Questions | The iPhone FAQ**

iOS (iPhone, iPad) Tutorial for Beginners - Learn iPhone and iPad application development on iOS in simple and easy steps starting from basic to advanced concepts with examples including Getting Started, Environment Setup, Objective-C, First iPhone Application, Actions and Outlets, Delegates, UI Elements, Accelerometer, Universal Applications, Camera Management, Location Handling, SQLite ...

### **iOS (iPhone, iPad) Tutorial**

Discover the innovative world of Apple and shop everything iPhone, iPad, Apple Watch, Mac, and Apple TV, plus explore accessories, entertainment, and expert device support.

### **Apple**

You may have the latest and greatest iPhone XS Max, but what good is it without awesome iOS apps?Not much good at all. Even if you don't have Apple's new top-of-the line device, a major reason for ...

# **The 100 Best iPhone Apps for 2019 | PCMag.com**

Need to Transfer iTunes music to Android or iPhone. Scenarios 1: I just made the switch from an iPhone to an Android phone, but I have a ton of music on iTunes, how can I move my iTunes music to my new Android phone?

# **Mobile Phone Transfer, transfer iPhone/Android contacts**

P2 Pentalobe Screwdriver iPhone . The iPhone 4 originally shipped with Phillips #00 screws on its outer case, but a hardware update later changed them to Pentalobe screws.

### **iPhone 4 Teardown - iFixit**

InformationWeek.com: News analysis and commentary on information technology trends, including cloud computing, DevOps, data analytics, IT leadership, cybersecurity, and IT infrastructure.